# <span id="page-0-0"></span>Data Mining: Unsupervised Learning

Business Analytics Practice Winter Term 2015/16 Stefan Feuerriegel

### Today's Lecture

#### **Objectives**

- **1** Learning how *k*-means clustering works
- 2 Understanding dimensionality reduction via principal component analysis

### **Outline**

#### [Motivation](#page-3-0)

- *k*[-Means Clustering](#page-7-0)
- [Principal Component Analysis](#page-22-0)
- [Wrap-Up](#page-40-0)

### <span id="page-3-0"></span>**Outline**

#### [Motivation](#page-3-0)

- *k*[-Means Clustering](#page-7-0)
- [Principal Component Analysis](#page-22-0)
- [Wrap-Up](#page-40-0)

# <span id="page-4-0"></span>Recap: Supervised vs. Unsupervised Learning

#### Supervised learning

- $\triangleright$  Machine learning task of inferring a function from labeled training data
- $\triangleright$  Training data includes both the input and the desired results  $\rightarrow$  correct results (target values) are given

#### Unsupervised learning

- $\blacktriangleright$  Methods try to find hidden structure in unlabeled data
- $\blacktriangleright$  The model is not provided with the correct results during the training
- $\triangleright$  No error or reward signal to evaluate a potential solution
- $\blacktriangleright$  Examples:
	- $\triangleright$  Clustering (e.g. by *k*-means algorithm)

 $\rightarrow$  group into classes only on the basis of their statistical properties

- $\triangleright$  Dimensionality reduction (e.g. by principal component analysis)
- $\blacktriangleright$  Hidden Markov models with unsupervised learning

# <span id="page-5-0"></span>Unsupervised Learning

#### **Objective**

- $\blacktriangleright$  Find interesting insights in data
- $\blacktriangleright$  Key metrics can be relationships, main characteristics or similarity of data points
- $\triangleright$  Usually of exploratory nature as their are no labels

#### **Pros and cons**

- $\triangleright$  Often easy to get unlabeled data
	- $\rightarrow$  Labels can be expensive when manual annotations are needed
- $\blacktriangleright$  Highly subjective as a standardized goal is missing

### <span id="page-6-0"></span>Clustering vs. Dimensionality Reduction

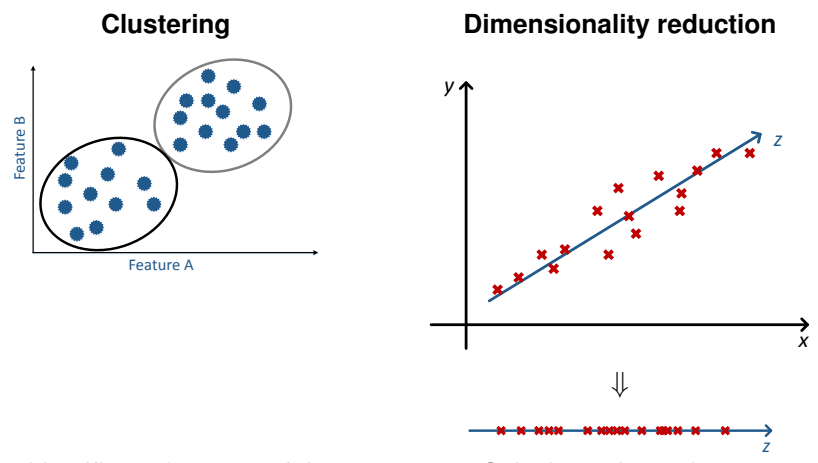

 $\blacktriangleright$  Identifies subgroups of data points with homogeneous characteristics

- Calculates the main dimensions across that data points are distributed
- **Transforme**

[Unsupervised Learning:](#page-0-0) [Motivation](#page-6-0) 7 and 2008 and 2009 and 2009 and 2009 and 2009 and 2009 and 2009 and 2009 and 2009 and 2009 and 2009 and 2009 and 2009 and 2009 and 2009 and 2009 and 2009 and 2009 and 2009 and 2009 and 20

### <span id="page-7-0"></span>**Outline**

#### **[Motivation](#page-3-0)**

- 2 *k*[-Means Clustering](#page-7-0)
- **3** [Principal Component Analysis](#page-22-0)
- 4 [Wrap-Up](#page-40-0)

# <span id="page-8-0"></span>*k*-Means Clustering

 $\blacktriangleright$  Partition *n* observations into *k* clusters in which each observation belongs to the cluster with the nearest mean, serving as a prototype for the cluster

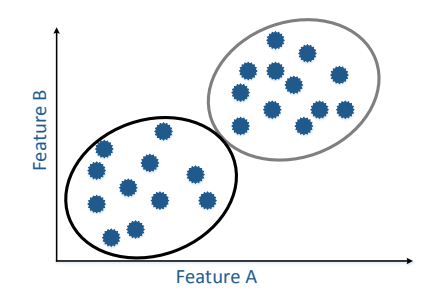

- Computationally expensive; instead, we use efficient heuristics
- $\triangleright$  Default: Euclidean distance as metric and variance as a measure of cluster scatter

<span id="page-9-0"></span>**1** Randomly generated *k* initial "means" (here:  $k = 3$ )

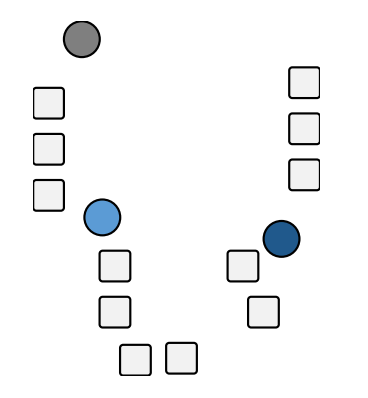

- 2 Create *k* clusters by associating every observation with the nearest mean (colored partitions)
- 3 Centroid of each of the *k* clusters becomes the new mean

[Unsupervised Learning:](#page-0-0) 4 Means Clustering 3 until convergence **k-Means Clustering 10** 

- <span id="page-10-0"></span>**1** Randomly generated *k* initial "means" (here:  $k = 3$ )
- **2** Create *k* clusters by associating every observation with the nearest mean (colored partitions)

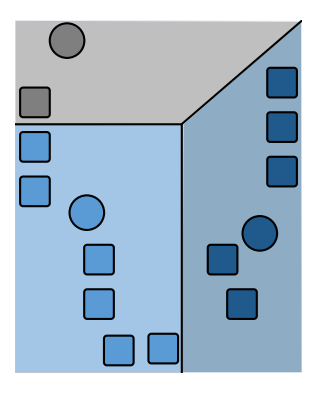

3 Centroid of each of the *k* clusters becomes the new mean

[Unsupervised Learning:](#page-0-0) *k*-Means Clustering 3 until convergence Unsupervised Learning: **10** 

- <span id="page-11-0"></span>**1** Randomly generated *k* initial "means" (here:  $k = 3$ )
- 2 Create *k* clusters by associating every observation with the nearest mean (colored partitions)
- **3** Centroid of each of the *k* clusters becomes the new mean

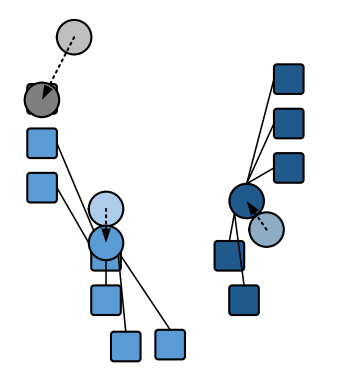

- <span id="page-12-0"></span>**1** Randomly generated *k* initial "means" (here:  $k = 3$ )
- 2 Create *k* clusters by associating every observation with the nearest mean (colored partitions)
- **3** Centroid of each of the *k* clusters becomes the new mean
- 4 Repeat steps 2 and 3 until convergence

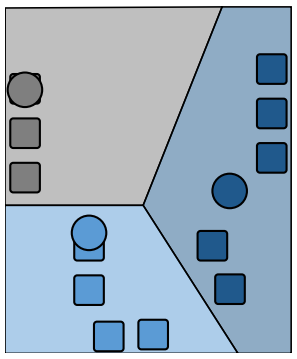

# <span id="page-13-0"></span>Lloyd's Algorithm: Pseudocode

#### **n** Initialization

Choose a set of *k* means  $m_1^{(1)}$  $\mathbf{m}_k^{(1)}, \ldots, \mathbf{m}_k^{(1)}$ *k* randomly

#### 2 Assignment Step

Assign each observation to the cluster whose mean is closest to it, i.e.

$$
S_i^{(t)} = \left\{ \mathbf{x}_p : \left\| \mathbf{x}_p - \mathbf{m}_i^{(t)} \right\| \le \left\| \mathbf{x}_p - \mathbf{m}_j^{(t)} \right\| \ \forall \ 1 \le j \le k \right\}
$$

where each observation is assigned to exactly one cluster, even if it could be is assigned to two or more of them

#### **8** Update Step

Calculate the new means to be the centroids of the observations in the new clusters

$$
\mathbf{m}_{i}^{(t+1)} = \frac{1}{\left|S_{i}^{(t)}\right|} \sum_{\mathbf{x}_{j} \in S_{i}^{(t)}} \mathbf{x}_{j}
$$

### <span id="page-14-0"></span>*k*-Means Clustering in R

 $\blacktriangleright$  Prepare 2-dimensional sample data

```
d <- cbind(c(1,2,4,5), c(1,1,3,4))
```
 $\triangleright$  Call *k*-means via kmeans (d, k, nstart=n) with n initializations to get cluster means

```
km <- kmeans(d, 2, nstart=10)
km
## K-means clustering with 2 clusters of sizes 2, 2
##
## Cluster means:
## [,1] [,2]
## 1 4.5 3.5
## 2 1.5 1.0
##
## Clustering vector:
## [1] 2 2 1 1
##
## Within cluster sum of squares by cluster:
## [1] 1.0 0.5
\# (between SS / total SS = 91.0 %)
##
## Available components:
##
## [1] "cluster" "centers" "totss" "withinss"
## [5] "tot.withinss" "betweenss" "size" "iter"
## [9] "ifault"
```
# <span id="page-15-0"></span>*k*-Means Clustering in R

 $\triangleright$  Calculate within-cluster sum of squares (WCSS) via

```
sum(km$tot.withinss)
## [1] 1.5
```
- $\triangleright$  Plot dataset as circles colored (col=) according to calculated cluster
- $\blacktriangleright$  Add cluster centers km\$centers as stars (pch=8)

```
plot(d, col=km$cluster)
points(km$centers, col=1:nrow(km$centers), pch = 8)
```
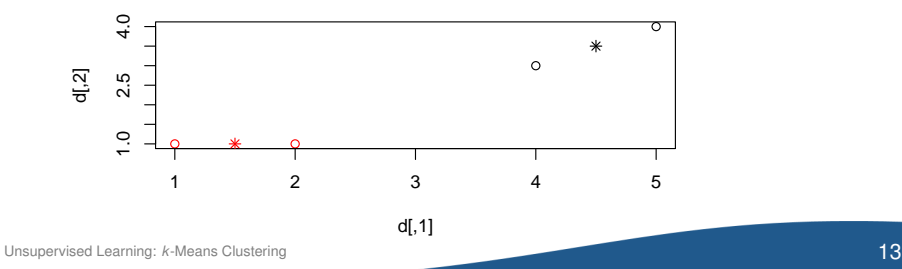

# <span id="page-16-0"></span>Optimal Choice of *k*

Example: Plots show the results of applying *k*-means clustering with different values of *k*

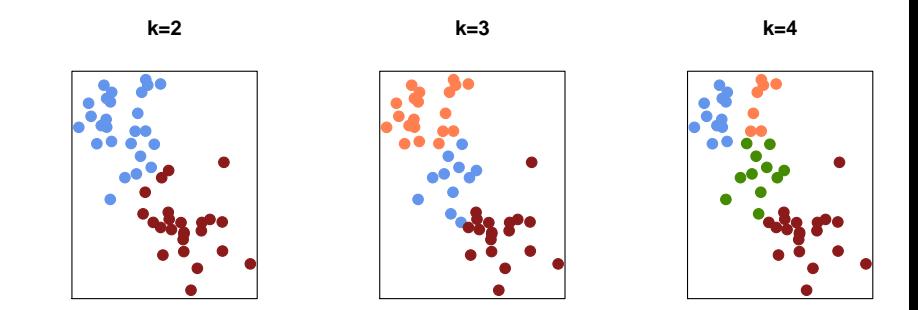

Note: Final results can vary according to random initial means!

 $\rightarrow$  In practice, *k*-means clustering will be performed using multiple random assignments and only the best result is reported

# <span id="page-17-0"></span>Optimal Choice of *k*

- ▶ Optimal choice of *k* searches for a balance between maximum compression ( $k = 1$ ) and maximum accuracy ( $k = n$ )
- $\triangleright$  Diagnostic checks to determine the number of clusters, such as
	- **1** Simple rule of thumb sets  $k \approx \sqrt{n/2}$
	- Elbow Method: Plot percent of explained variance vs. number of clusters
	- **3** Usage of information criteria
	- 4 . . .
- $\triangleright$  *k*-means minimizes the within-cluster sum of squares (WCSS)

$$
\underset{\mathcal{S}}{\text{argmin}} \sum_{i=1}^k \sum_{\mathbf{x}_j \in \mathcal{S}_i} \|\mathbf{x}_j - \boldsymbol{\mu}_i\|^2
$$

with clusters  $\mathcal{S} \hspace*{-0.05cm}=\hspace*{-0.05cm} \{ \textit{S}_{1},\ldots,\textit{S}_{k} \}$  and mean points  $\boldsymbol{\mu}_{i}$  in  $\textit{S}_{i}$ 

### <span id="page-18-0"></span>**Clustering**

#### Research Question

Group countries based on income, literacy, infant mortality and life expectancy (file: countries.csv) into three groups accounting for developed, emerging and undeveloped countries.

```
# Use first column as row names for each observation
countries <- read.csv("countries.csv", header=TRUE, sep=",", row.names=1)
head(countries)
## Per.capita.income Literacy Infant.mortality Life.expectancy
## Brazil 10326 90.0 23.60 75.4
## Germany 39650 99.0 4.08 79.4
## Mozambique 830 38.7 95.90 42.1
               43163 99.0 4.57 81.2
## China 5300 90.9 23.00 73.0
## Argentina 13308 97.2 13.40 75.3
```
### <span id="page-19-0"></span>**Clustering**

```
km <- kmeans(countries, 3, nstart=10)
km
## K-means clustering with 3 clusters of sizes 7, 7, 5
##
## Cluster means:
## Per.capita.income Literacy Infant.mortality Life.expectancy
## 1 35642.143 98.50 4.477143 80.42857
## 2 3267.286 70.50 56.251429 58.80000
## 3 13370.400 91.58 23.560000 68.96000
##
## Clustering vector:
     Brazil Germany Mozambique Australia China
\# \# 3 \qquad 1 2 \qquad 1 2
## Argentina United Kingdom South Africa Zambia Namibia
## 3 1 3 2 2
    % Georgia Pakistan India<br>2<br>2
## 2 2 2 3 1
## Lithuania Greece Italy Japan
     3 1 1 1 1 1 1
##
## Within cluster sum of squares by cluster:
## [1] 158883600 20109876 57626083
## (between_SS / total_SS = 94.1 %)
##
## Available components:
##
## [1] "cluster" "centers" "totss" "withinss"
## [5] "tot.withinss" "betweenss" "size" "iter"
## [9] "ifault"
```
[Unsupervised Learning:](#page-0-0) *<sup>k</sup>*[-Means Clustering](#page-19-0) 17

### <span id="page-20-0"></span>Visualizing Results of Clustering

**plot**(countries, col = km\$cluster)

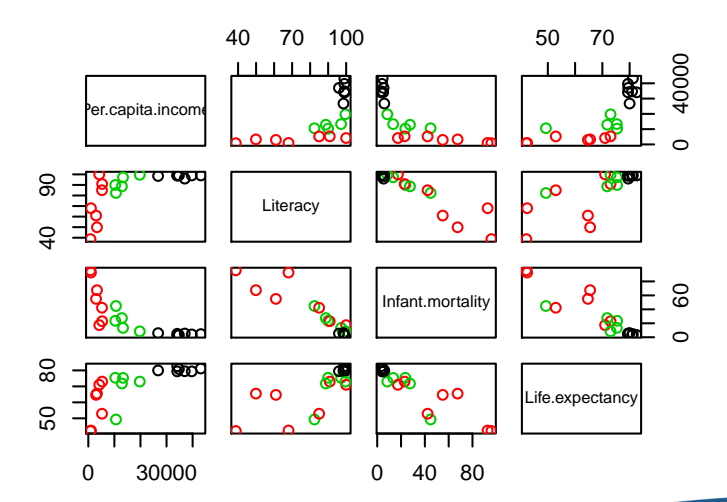

### <span id="page-21-0"></span>Elbow Plot to Choose *k*

Choose  $k$  (here:  $k = 3$ ) so that adding another cluster doesn't result in much better modeling of the data

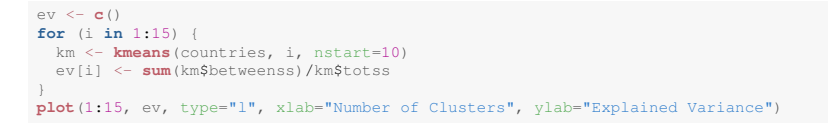

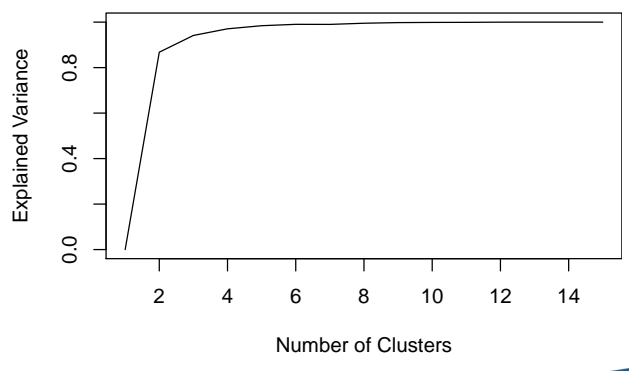

[Unsupervised Learning:](#page-0-0) *<sup>k</sup>*[-Means Clustering](#page-21-0) 19

### <span id="page-22-0"></span>**Outline**

#### **[Motivation](#page-3-0)**

- 2 *k*[-Means Clustering](#page-7-0)
- **3** [Principal Component Analysis](#page-22-0)
- 4 [Wrap-Up](#page-40-0)

#### <span id="page-23-0"></span>**Motivation**

- $\blacktriangleright$  Large datasets with many variables require extensive computing power
- $\blacktriangleright$  However, only a small number of variables usually is informative
- $\blacktriangleright$  High-dimensional data ( $>$  4 dimensions) can be difficult to visualize

#### **Principal component analysis (PCA)**

- $\blacktriangleright$  Finds a low-dimensional representation of data
- $\blacktriangleright$  Reduces *n*-dimensional data to *k*-dimensions with  $k \le n$
- Goal: keep as much of the informative value as possible

#### <span id="page-24-0"></span>**Intuition**

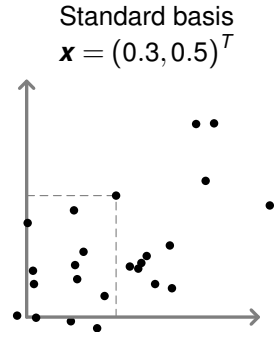

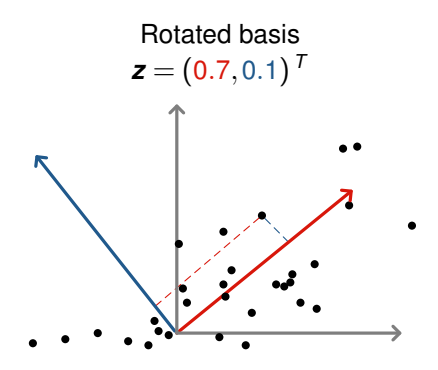

- $\blacktriangleright$  First principal component is the direction with the largest variance
- $\blacktriangleright$  Second principal component is orthogonal and in the direction of the largest remaining variance

#### <span id="page-25-0"></span>**Use cases**

- $\blacktriangleright$  Principal components can work as input for supervised learning  $\rightarrow$  especially suited for algorithms with super-linear time complexity in the number of dimensions
- $\triangleright$  PCA can visualize high-dimensional data with simple graph

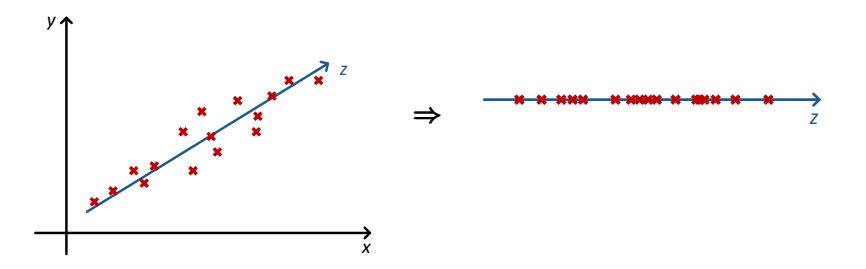

- <span id="page-26-0"></span> $\blacktriangleright$  Linear combination of uncorrelated variables with maximal variance  $\rightarrow$  high variance signals high information content
- $\triangleright$  Data is projected onto orthogonal component vectors so that the projection error is minimized
- ▶ Order of directions gives the *i*-th principal component

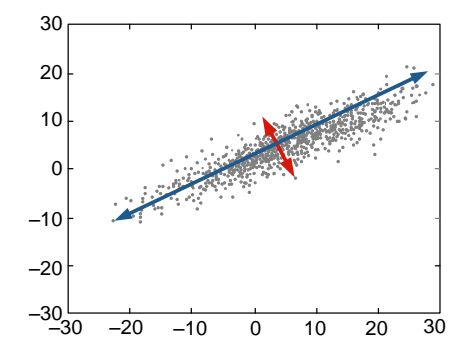

### <span id="page-27-0"></span>Standardizing

- $\triangleright$  Scaling changes results of PCA  $\rightarrow$  standardizing is recommend
- **•** Center variable around mean  $\mu = 0$  with standard deviation  $\sigma = 1$

#### **Steps**

**1** Calculate mean and and standard deviation for  $\textbf{\textit{x}} = \left[x_1, \ldots, x_N\right]^T$ 

$$
\mu = \frac{1}{N-1} \sum_{i=1}^{N} x_i \qquad \sigma = \sqrt{\frac{1}{N-1} \sum_{i=1}^{N} (x_i - \mu)^2}
$$

Note: R uses internally denominator *N* −1 instead of *N*

**2** Transform variable (built-in via  $scale(x)$  in R)

$$
x_i \leftarrow \frac{x_i - \mu}{\sigma}
$$
  
x < - scale (1:10)  
c (mean (x), sd(x))  
# [1] 0 1

[Unsupervised Learning:](#page-0-0) [Principal Component Analysis](#page-27-0) 25 November 2008 2014 2015 2016 2017

### <span id="page-28-0"></span>Algorithm

 $\blacktriangleright$  PCA maps  $x_i$  onto a new basis via a linear combination

$$
\mathbf{z}_i = \phi_{1,i} \mathbf{x}_1 + \phi_{2,i} \mathbf{x}_2 + \ldots + \phi_{1,n} \mathbf{x}_n
$$

with normalization  $\sum_{n=1}^{\infty}$  $\sum_{j=1}^{\infty} \phi_{j,i}^2 = 1$ 

- $\blacktriangleright$   $\boldsymbol{z}_i$  is the *i*-th principal component
- $\blacktriangleright \phi_{1,i}, \ldots, \phi_{n,i}$  are the loadings of the *i*-th principal component
- $\blacktriangleright$  In matrix notation, this gives

$$
Z=\Phi X
$$

 $\triangleright$  Geometrically,  $\Phi$  is a rotation with stretching  $\rightarrow$  it also spans the directions of the principal components

### <span id="page-29-0"></span>Algorithm

- If  $x_i$  is standardized, it has mean zero and also  $z_i$
- $\blacktriangleright$  Hence, the variance of  $z_i$  is

$$
\frac{1}{N}\sum_{j=1}^N z_{j,i}^2
$$

 $\triangleright$  First loading vector searches a direction to maximize the variance

$$
\max_{\phi_{j,1}} \frac{1}{N} \sum_{j=1}^N z_{j,i}^2 = \max_{\phi_{j,1}} \frac{1}{N} \sum_{i=1}^N \left[ \sum_{j=1}^n \phi_{j,1} x_{i,j} \right]^2 \quad \text{subject to} \quad \sum_{j=1}^n \phi_{j,1}^2 = 1
$$

 $\triangleright$  Numerically solved via a singular value decomposition

### <span id="page-30-0"></span>Singular Value Decomposition

#### **Covariance matrix**

 $\triangleright$  Covariance matrix  $\Sigma$  for the standardized data is given by

$$
\Sigma = \frac{1}{N} X^T X \qquad \Leftrightarrow \qquad \Sigma_{ij} = \frac{1}{N} \mathbf{x}_i^T \mathbf{x}_j
$$

- $\blacktriangleright$   $\Sigma \in \mathbb{R}^{N \times N}$  is symmetric with diagonals being the variance
- $\triangleright$  Goal: high variance but orthogonality, i.e. zero off-diagonal elements

#### **Singular value decomposition**

 $\triangleright$  Singular value decomposition of square matrix X gives

 $X = V\Sigma V^{-1}$ 

- ▶ *V* is a matrix with the eigenvectors of  $X$  ( $\Rightarrow$   $VV^T = I_N$ )
- $\triangleright$   $\triangleright$  is a diagonal matrix with the corresponding eigenvalues
- $\blacktriangleright$  Then  $\Phi = V$

- <span id="page-31-0"></span> $\triangleright$  PCA comes with various R packages but also via built-in routines
- $\blacktriangleright$  Generating sample data

```
set.seed(0)
x \leftarrow \text{rnorm}(100)y \leftarrow -0.8 \times x + 0.6 \times \text{norm}(100)d \leftarrow \text{cbind}(x, y)
```
 $\triangleright$  Standard deviation of each variable before and after scaling

```
apply(d, 2, sd)
\# \# x \forall## 0.8826502 0.8546230
d.scaled <- apply(d, 2, scale)
apply(d.scaled, 2, sd)
## x y
## 1 1
```
<span id="page-32-0"></span> $\triangleright$  Perform PCA with scaling via promp (data, scale=TRUE)

```
pca <- prcomp(d, scale=TRUE)
```
 $\blacktriangleright$  Mean and standard deviation used for scaling

```
pca$center # mean => equals apply(d, 2, mean)
\# \# \mathbf x \mathbf y## 0.02266845 -0.04546569
apply(d, 2, mean)
## x y
\# \# 0.02266845 -0.04546569
pca$scale # standard deviation
\# \# \times v
## 0.8826502 0.8546230
```
#### <span id="page-33-0"></span>**Principal component vectors**  $\rightarrow$  **pick first** *k* **columns of interest**

**head**(pca\$x)

```
## PC1 PC2
## [1,] -1.4038205 0.58340965
## [2,] 0.1474487 -0.41157419
## [3,] -2.1955568 -0.10122525
## [4,] -1.7827003 0.21971105
## [5,] -1.1120171 -0.48398399
## [6,] 2.5950741 0.09139112
```
#### $\triangleright$  PCA loadings

pca\$rotation ## PC1 PC2 ## x -0.7071068 0.7071068 ## y 0.7071068 0.7071068

#### <span id="page-34-0"></span> $\triangleright$  Visualization of resulting principal component vectors

```
plot (pca$x, asp=1) # aspect ratio such that both axes have the same
box() # reset ticks
axis(1, at=pca$x[, 1], labels=FALSE) # customized ticks
axis(2, at=pca$x[, 2], labels=FALSE)
abline(h=0, col="red") # 1st principal component
abline(v=0, col="blue") # 2nd principal component
```
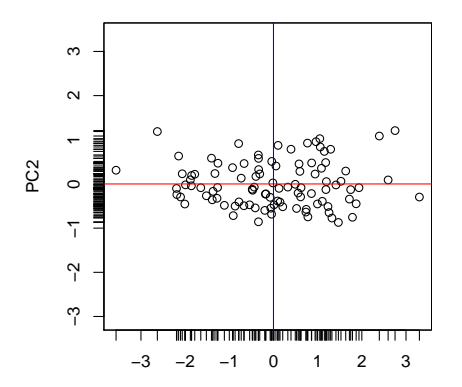

<span id="page-35-0"></span> $\triangleright$  Plot of principal components on original scale in two dimensions

```
plot(x, y)rot <- pca$rotation
abline(0, rot[2,1]/rot[1,1], col="red") # 1st PC
abline(0, rot[1,2]/rot[1,2], col="blue") # 2nd PC
```
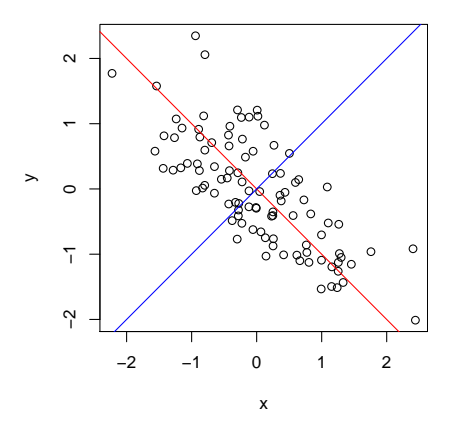

<span id="page-36-0"></span> $\triangleright$  Standard deviation of principal components

```
pca$sdev
## [1] 1.3191770 0.5096784
```
 $\rightarrow$  Higher standard deviation in first components, lower in last

 $\triangleright$  Absolute and proportional variance explained

```
pca$sdev^2 # absolute variance explained by each component
## [1] 1.7402279 0.2597721
pve <- pca$sdev^2 / sum(pca$sdev^2)
pve # proportion of variance explained
## [1] 0.870114 0.129886
```
 $\blacktriangleright$  Manual inspection is necessary to identify a suitable  $k$  when not explicitly specified beforehand

#### <span id="page-37-0"></span>**Case study**

- $\blacktriangleright$  Reduce the dimensionality of the country dataset
- $\triangleright$  Goal is to retain a large portion of the variance, while still reducing the number of dimensions
- $\blacktriangleright$  Run PCA for country dataset

pca <- **prcomp**(countries, scale=TRUE)

```
\triangleright PCA loadings
```
pca\$rotation

```
## PC1 PC2 PC3 PC4
## Per.capita.income 0.4650236 0.80152688 0.37236742 -0.05148053
## Literacy 0.4943729 -0.54941559 0.50335230 -0.44763206
## Infant.mortality -0.5346811 0.23163962 0.05703933 -0.81068226
## Life.expectancy 0.5034528 0.04516926 -0.77764097 -0.37385770
```
# <span id="page-38-0"></span>Proportion of Variance Explained

 $\blacktriangleright$  Plot with cumulative proportion of variance explained

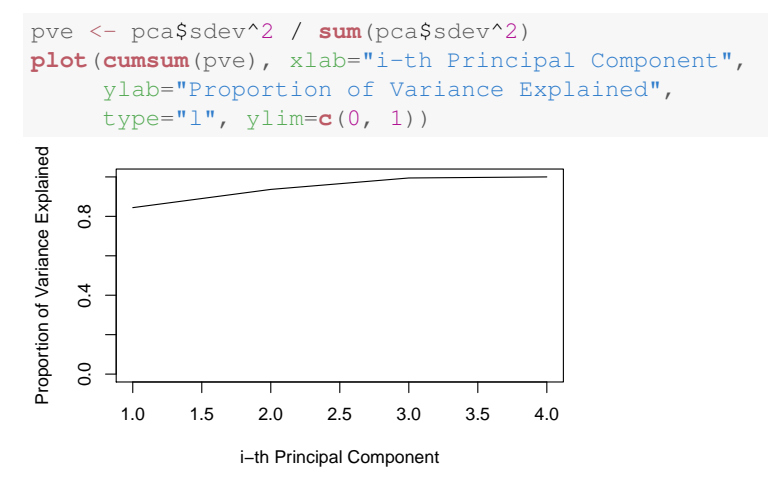

 $\rightarrow$  First principal component explains more than 80% of the variance

### <span id="page-39-0"></span>PCA Example

 $\triangleright$  Density estimation reveals subgroups in one dimension

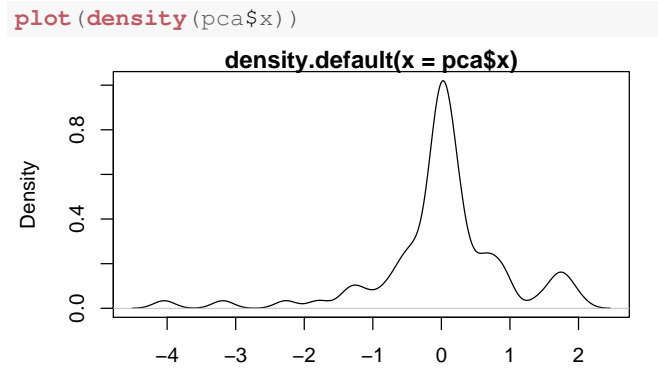

 $N = 76$  Bandwidth = 0.1545

 $\rightarrow$  One also observes three groups: a peak, as well as a tail and a leading group

### <span id="page-40-0"></span>**Outline**

#### [Motivation](#page-3-0)

- *k*[-Means Clustering](#page-7-0)
- [Principal Component Analysis](#page-22-0)
- [Wrap-Up](#page-40-0)

### <span id="page-41-0"></span>Summary

- $\triangleright$  Unsupervised learning usually provides explanatory insights
- $\triangleright$  *k*-means clustering identifies subsets of similar points
- $\blacktriangleright$  Elbow plot determines a suitable number of clusters  $k$
- $\triangleright$  PCA reduces dimensions with a minimal amount of information loss

#### **Commands in R**

```
kmeans(d, k, nstart=n) k-means clusterin
prcomp(d, scale=TRUE) PCA with scaling
cumsum(x) Cumulative sums
```
 $\alpha$  apply (d, f)  $\alpha$  Apply function f to all data points in d